$\prec$ -Photoshop  $\rightarrow$ 

 $<<$ Photoshop $>$ 

, tushu007.com

- 13 ISBN 9787302115076
- 10 ISBN 7302115079

出版时间:2005-10

页数:320

PDF

更多资源请访问:http://www.tushu007.com

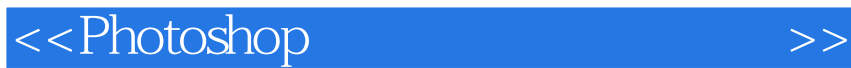

Photoshop CS Photoshop CS Photoshop CS

Photoshop Photoshop

 $,$  tushu007.com

## , tushu007.com

## <<Photoshop >>>

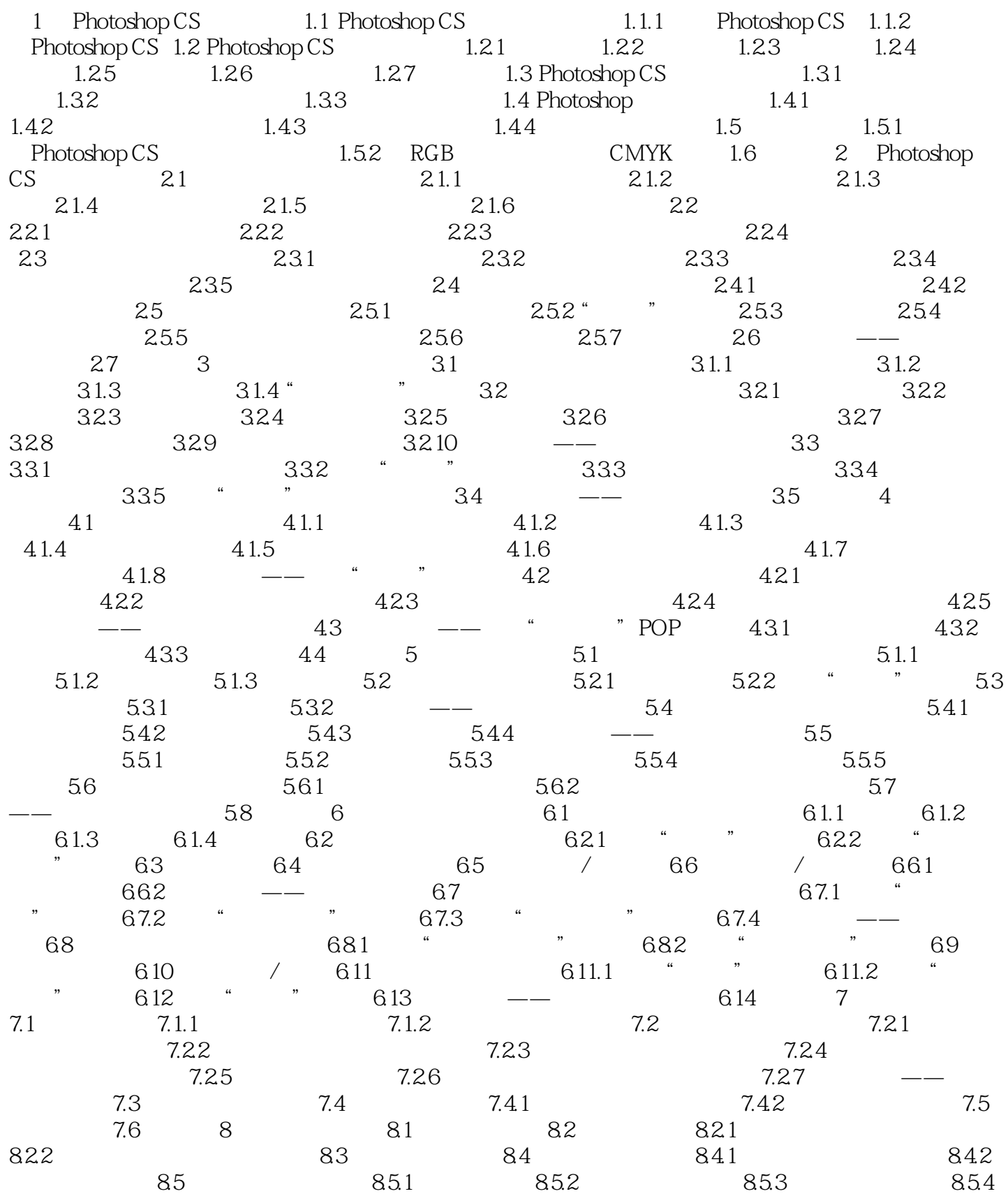

, tushu007.com

<<Photoshop >>>

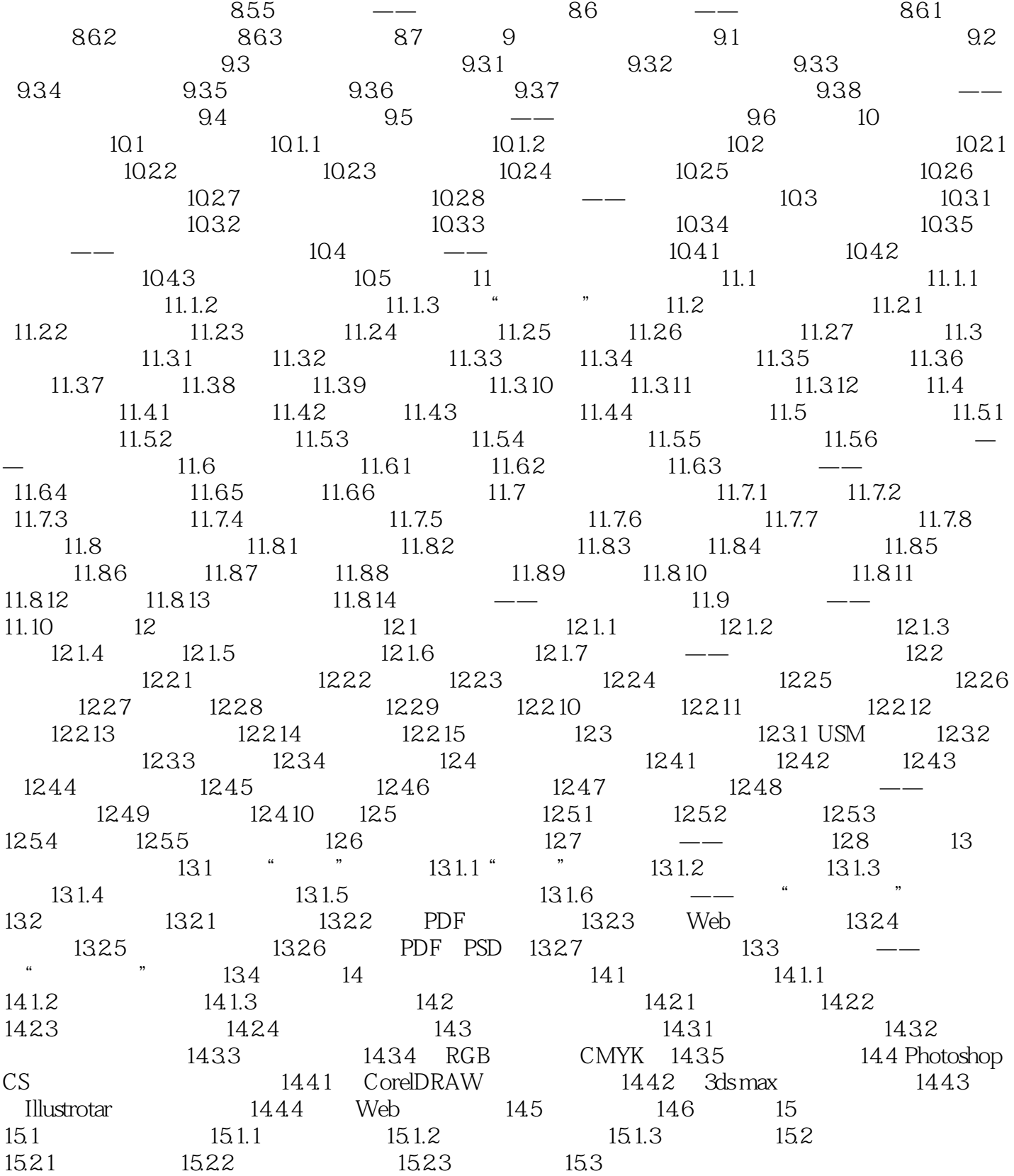

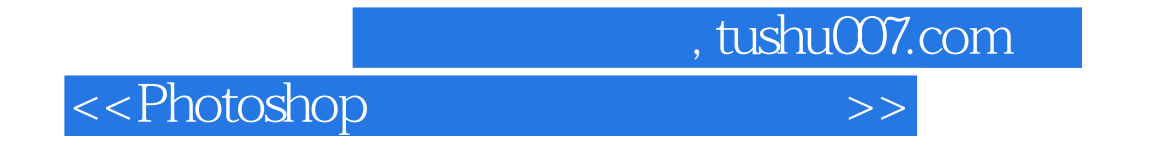

Photoshop

Photoshop

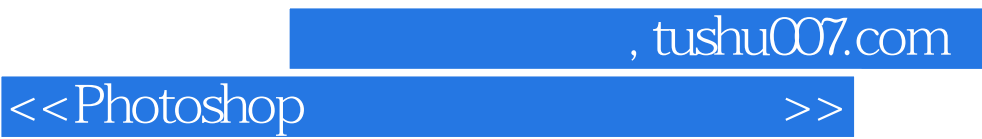

本站所提供下载的PDF图书仅提供预览和简介,请支持正版图书。

更多资源请访问:http://www.tushu007.com